# TANTÁRGYI TEMATIKA ÉS TELJESÍTÉSI KÖVETELMÉNYEK 2023/2024 2. FÉLÉV

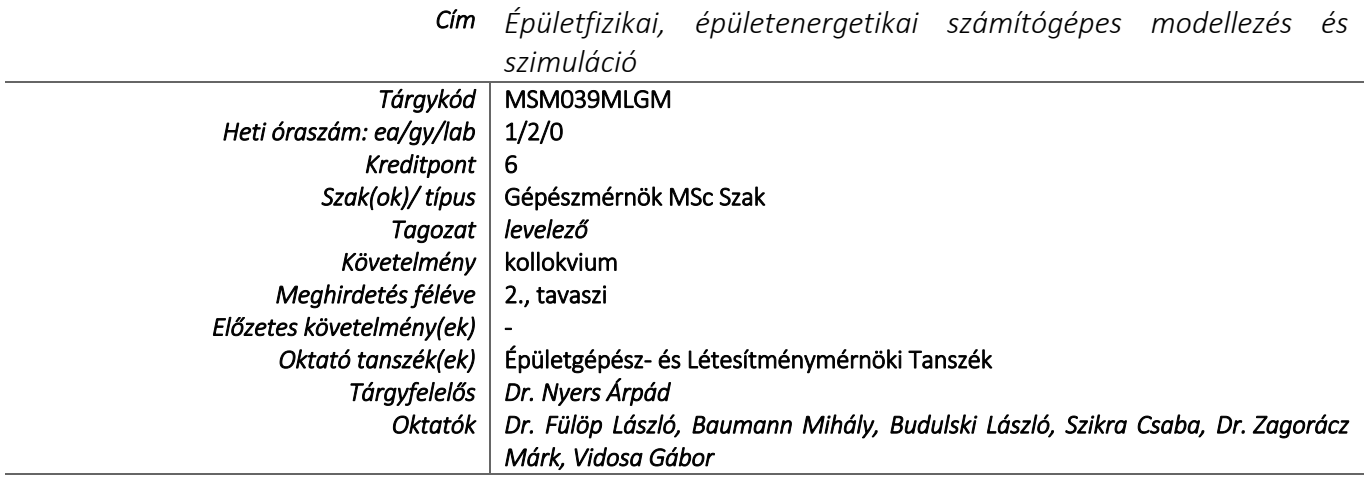

# TÁRGYLEÍRÁS

*A tantárgy rövid leírása (max. 10 rövid mondat). (Neptunban: Oktatás/Tárgyak/Tárgy adatok/Alapadatok/Tárgyleírás rovat)*

A számítógépes modellezés és szimuláció fogalma. Többdimenziós hőáram és hőmérséklet-eloszlás modellezésének módszere.

Az AGROS 2D program bemutatása. A peremfeltételek és anyagjellemzők definiálása. Utómunkák, 3D megjelenítés, felületi integrálok, kiválasztott ponthoz tartozó értékek.

A HEAT-3 (3 dimenziós) szoftver felépítésének, felhasználói felületének bemutatása. Csomópont bevitele a HEAT-3 grafikus szerkesztő felületén, méretek, anyagjellemzők és környezeti paraméterek megadása. Az eredmények bemutatása grafikusan és numerikusan.

Épületen belüli légáramlás modellezése Bausoft légforgalom számító programmal. Helyiségek légcseréjének ellenőrzése. Égéstermék elvezetés nélküli készülékek felállítási helyiségének szellőzése, az égéstermék hígulása. Gravitációs szellőzések méretezése. Épületek hő- és füstvédelmének ellenőrzésére.

Épületgépészeti rendszerek és rendszer elemek szimulációja TRNSYS tranziens szimulációs programmal. A program felépítése: bemenetek, kimenetek, paraméterek, modulok, konstansok és egyenletek. Időskála és lépésköz.

Épület szimuláció többzónás EnergyPlus szoftverrel. Az elsődleges rendszer, a légkezelő rendszer, a zóna modellek, a napsugárzás modellezése.

A BIM (Building Information Modelling) jelentésének és alapelveinek elsajátítása.

# TÁRGYTEMATIKA

*(Neptunban: Oktatás/Tárgyak/Tárgy adatok/Tárgytematika ablak)*

### **1. AZ OKTATÁS CÉLJA**

*Célkitűzések és a tantárgy teljesítésével elérhető tanulási eredmények megfogalmazása.* 

*(Neptunban: Oktatás/Tárgyak/Tárgy adatok/Tárgytematika/Oktatás célja rovat)*

Az épületfizika és épületenergetika egyes feladatai nem oldhatók meg a stacioner, egydimenziós, forrásmentes peremfeltétel rendszerben.

Többdimenziós esetek: az épületszerkezetek csomópontjaiban és anyagváltásoknál többdimenziós hőáramok és hőmérsékleteloszlások alakulnak ki. Ezek elemzésére, a többlet hőáramok és a kritikus hőmérsékletek meghatározására szolgálnak a hőtechnikai modellező programok. Az épületen belüli légáramlások ugyancsak többdimenziós esetek, amelyek légáramlás modellező programokkal vizsgálhatók.

A hőtechnikailag érzékeny épületek, mint például a Nettó Nulla Energia és a Közel Nulla Energia kritériumoknak megfelelő épületek nagyon érzékenyen reagálnak a belső hőfejlődésekre és a napsugárzás hatására a külső hőmérsékleten túl. Ezek a gyorsan változó energiaáramok nem jelennek meg a szezonális, de még a havi, sőt a napi energiamérlegekben sem. Ezek csak órai vagy még sűrűbb időskálán vizsgálhatók, szimulációs programokkal.

Szintén csak szimulációs programmal követhetők például a napenergia hasznosító rendszerek, amelyeknél az energiaforrás (a napsugárzás) is folyamatosan változik. Ráadásul a mindenkori hatásfok, így a mindenkori energiaáram csak iterációs számítással határozható meg.

Ezen problémák megoldására alkalmasak a többdimenziós modellező és a szimulációs programok.

# **2. A TANTÁRGY TARTALMA**

*(Neptunban: Oktatás/Tárgyak/Tárgy adatok/Tárgytematika/Tantárgy tartalma rovat)*

# **TÉMAKÖRÖK**

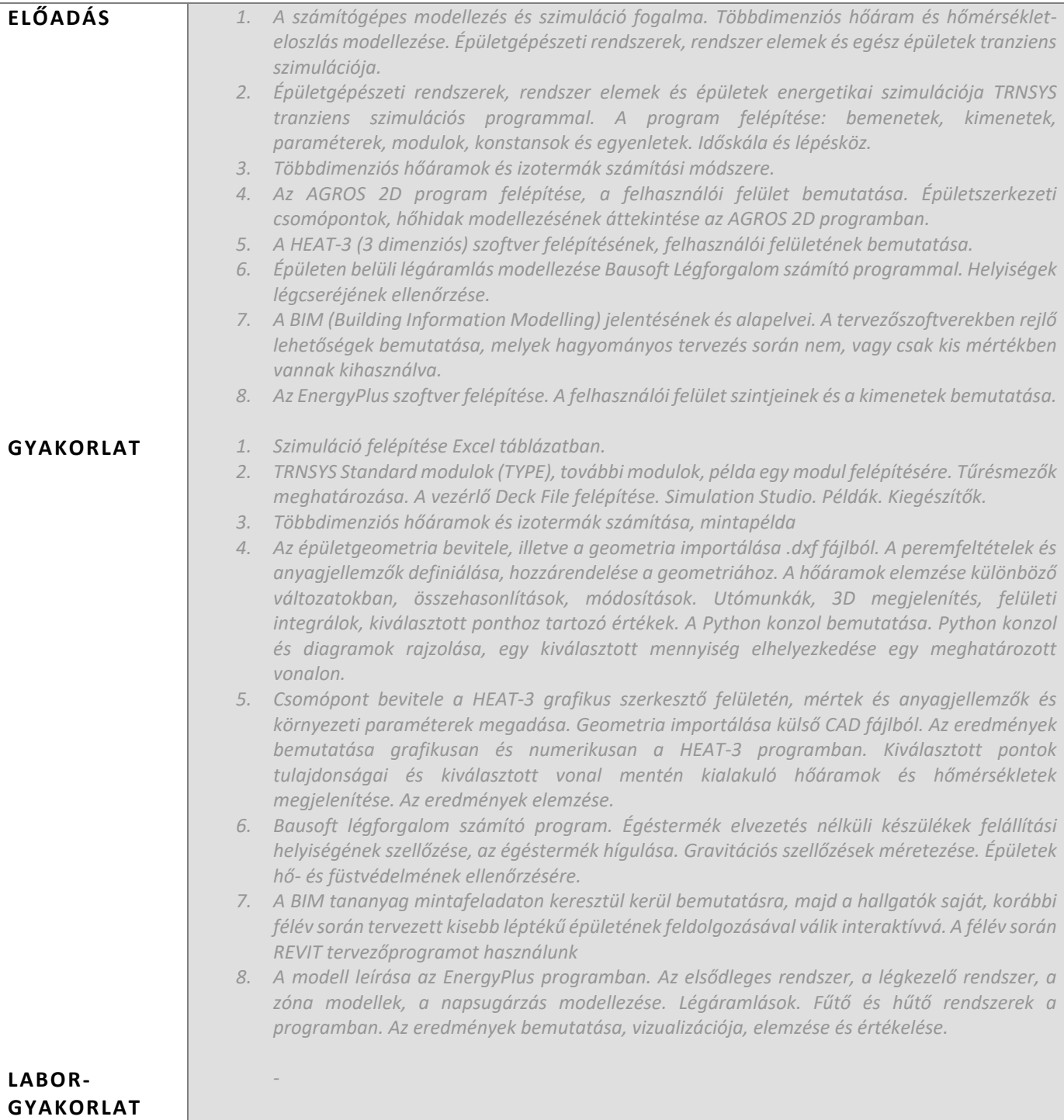

## **RÉSZLETES TANTÁRGYI PROGRAM ÉS A KÖVETELMÉNYEK ÜTEMEZÉSE**

*Jelezzük az oktatási szüneteket is!*

# *ELŐADÁS*

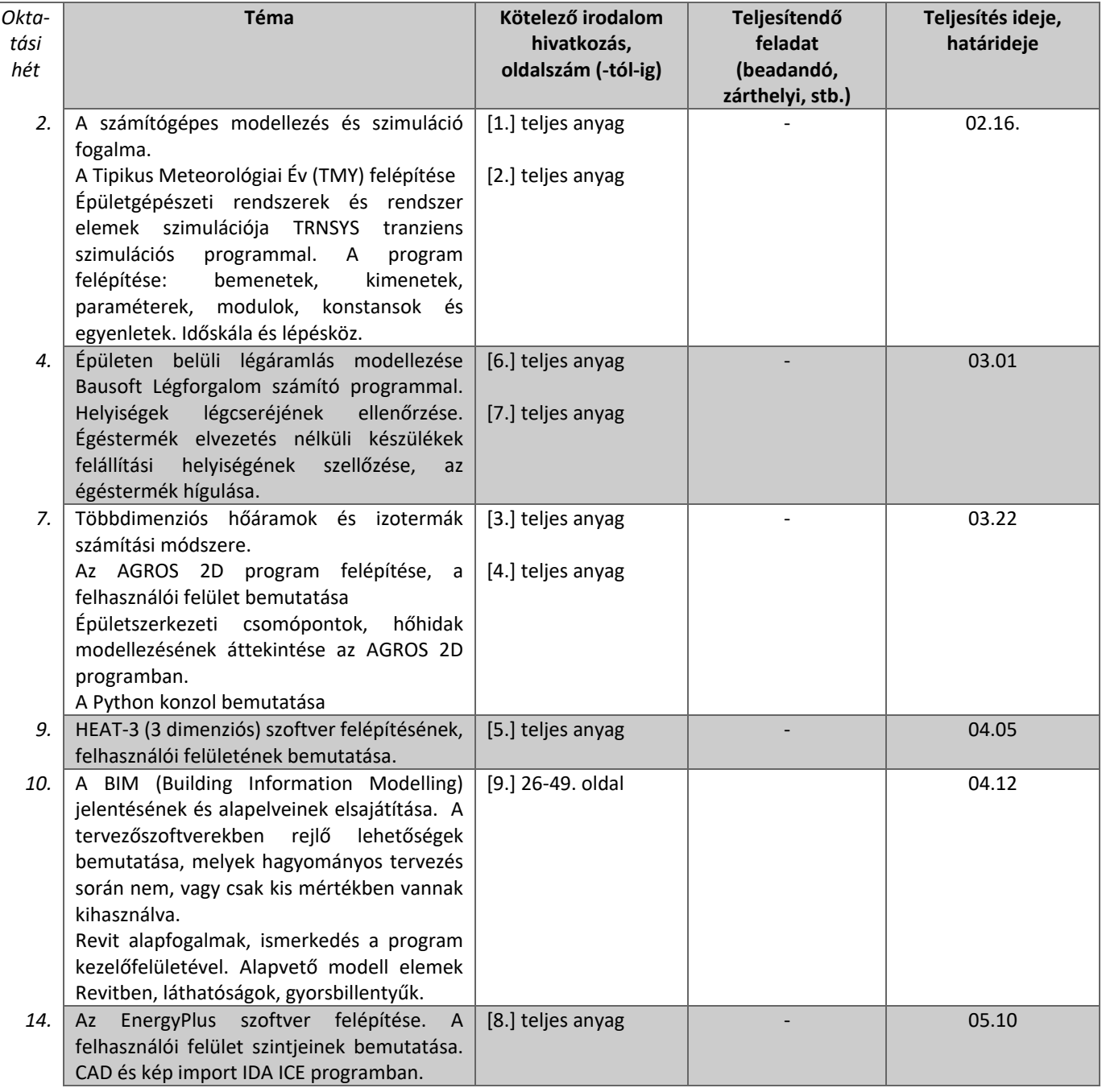

# *GYAKORLAT/LABORGYAKORLAT*

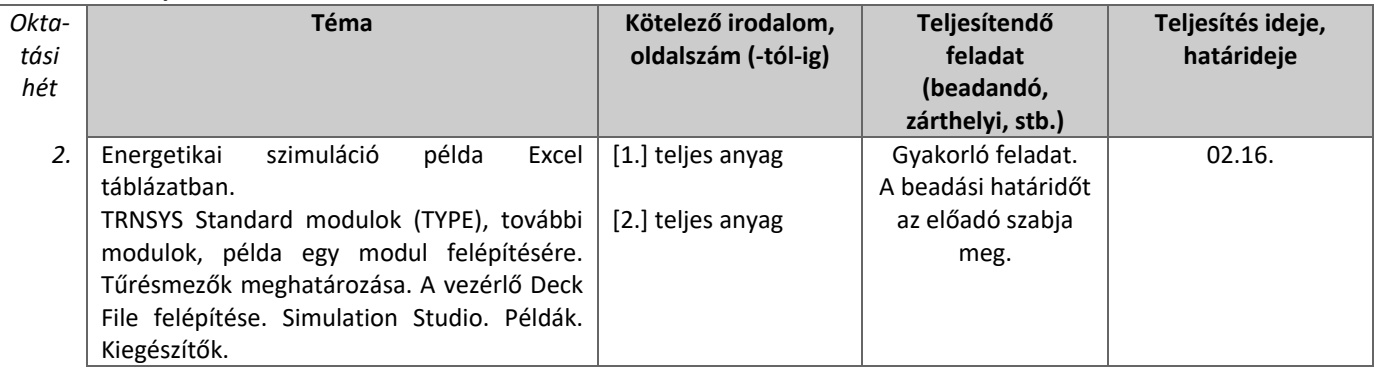

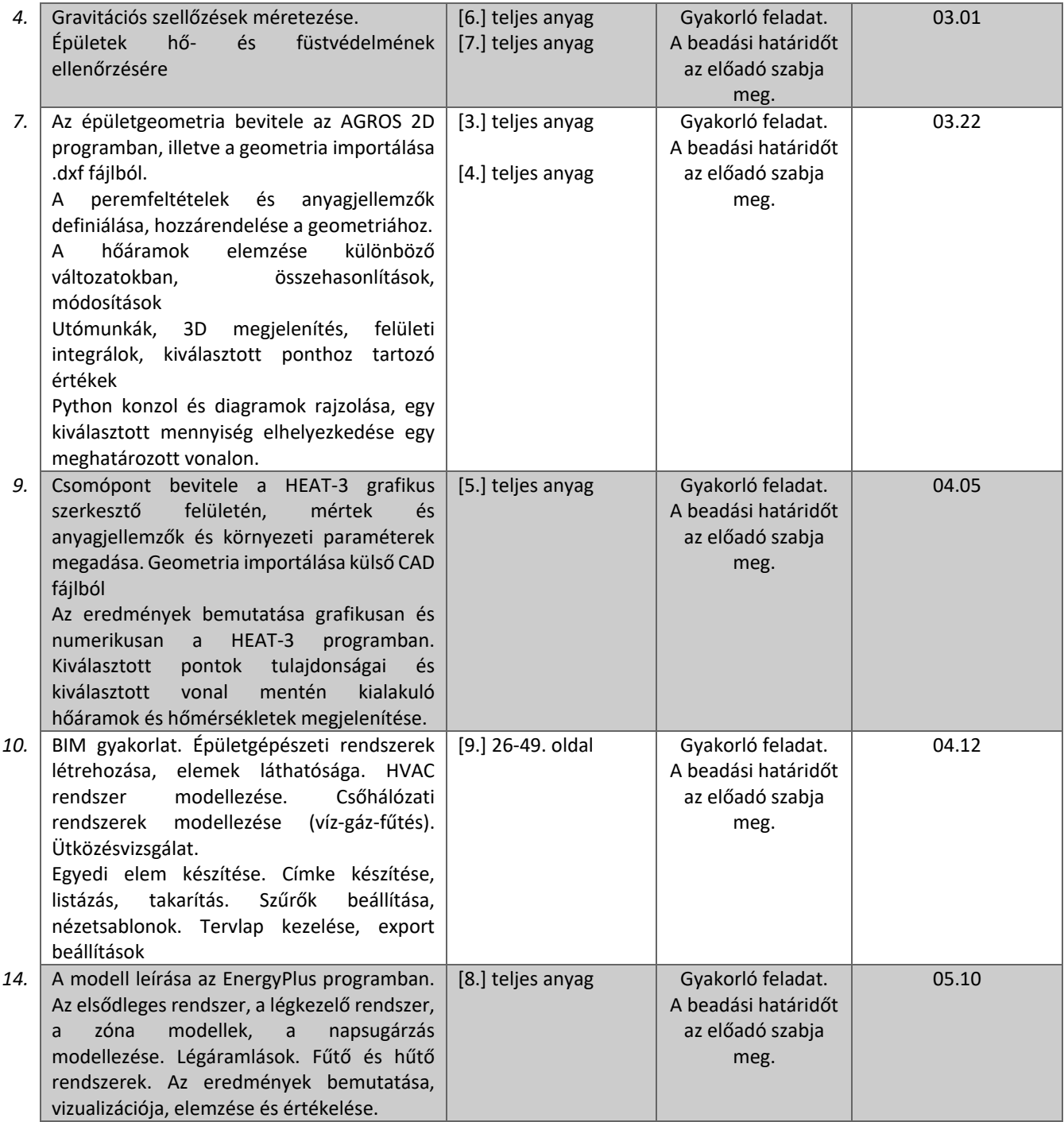

### **3. SZÁMONKÉRÉSI ÉS ÉRTÉKELÉSI RENDSZER**

*(Neptunban: Oktatás/Tárgyak/Tárgy adatok/Tárgytematika/Számonkérési és értékelési rendszere rovat)*

### **JELENLÉTI ÉS RÉSZVÉTELI KÖVETELMÉNYEK**

A *PTE TVSz* 45.§ (2) és *9. számú melléklet 3§ szabályozása szerint a hallgató számára az adott tárgyból érdemjegy, illetve minősítés szerzése csak abban az esetben tagadható meg hiányzás miatt, ha nappali tagozaton egy tantárgy esetén a tantárgyi tematikában előirányzott foglalkozások több mint 30%-áról hiányzott.*

#### *A jelenlét ellenőrzésének módja (pl.: jelenléti ív / online teszt/ jegyzőkönyv, stb.)*

Jelenléti ív

#### **SZÁMONKÉRÉSEK**

*A tantárgy követelménytípusának megfelelő rovatok töltendők ki (félévközi jeggyel, vagy vizsgával záruló tantárgyak). A másik típus rovatai törölhetők.* 

#### *Félévközi ellenőrzések, teljesítményértékelések és részarányuk a vizsgára bocsájtás feltételének minősítésben (A táblázat példái törlendők.)*

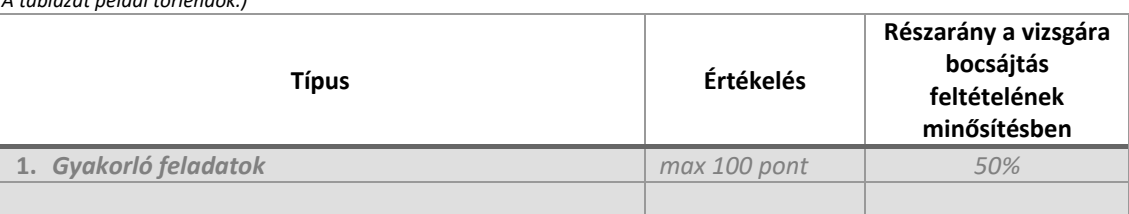

#### *Az aláírás megszerzésének feltétele*

Legalább 40% évközi minősítés.

#### *Pótlási lehetőségek az aláírás megszerzéséhez* (PTE TVSz 50§(2))

*A javításra, ismétlésre és pótlásra vonatkozó különös szabályokat a TVSZ általános szabályaival együttesen kell értelmezni és alkalmazni: Minden ZH és a beadandó jegyzőkönyvek, …, a szorgalmi időszakban legalább egy-egy alkalommal pótolhatók/javíthatók, továbbá a vizsgaidőszak első* 

*két hetében legalább egy alkalommal lehetséges a ZH-k, a beadandók, …, javítása/pótlása az aláírás megszerzése érekében.* 

Javítás-pótlás a szorgalmi időszak utolsó hetében vagy a vizsgaidőszak első két hetében.

*Vizsga típusa (írásbeli, szóbeli): írásbeli*

*A vizsga minimum 40 %-os teljesítés esetén sikeres. (A min. 40 %-nál nem lehet több.)*

#### *Az érdemjegy kialakítása (TVSz 47§ (3))*

 *50* %-ban az évközi teljesítmény, *50* %-ban a vizsgán nyújtott teljesítmény alapján történik.

#### *Az érdemjegy megállapítása az összesített teljesítmény alapján %-os bontásban*

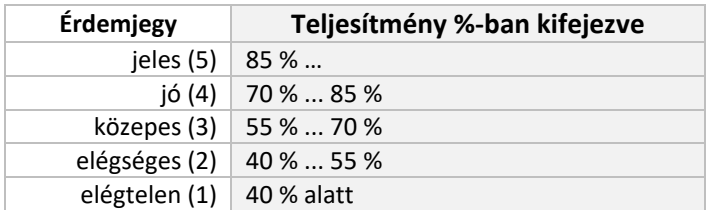

Az egyes érdemjegyeknél megadott alsó határérték már az adott érdemjegyhez tartozik.

### **4. IRODALOM**

*Felsorolás fontossági sorrendben. (Neptunban: Oktatás/Tárgyak/Tárgy adatok/Tárgytematika/Irodalom rovat)*

#### **KÖTELEZŐ IRODALOM ÉS ELÉRHETŐSÉGE**

- [1.] Dr. Fülöp László: Épületfizikai, épületenergetikai számítógépes modellezés és szimuláció, Teams
- [2.] Dr. Fülöp László: TRNSYS TRaNsient SYstems Simulation software, (magyar nyelvű) Teams
- [3.] Szikra Csaba: Többdimenziós hőáramok és izotermák számítási módszere, Teams
- [4.] Szikra Csaba: Agros-2D hőhíd modellező program, Teams
- [5.] Budulski László: Többdimenziós hőáramok modellezése 3D-ben, HEAT3 segítségével, Teams
- [6.] Baumann Mihály: Légforgalom számító program ismertető, Teams
- [7.] Baumann József: Légforgalom számító, http://www.bausoft.hu/leiras/Legforgalom\_szamito\_leiras.pdf
- [8.] Az EnergyPlus program leírása, Teams
- [9.] Autodesk Revit 2017 MEP Fundamentals SDC Publications

#### **AJÁNLOTT IRODALOM ÉS ELÉRHETŐSÉGE**

- [1.] Dr. Fülöp László: Épületfizika-energetika, 17-50 old., Teams
- [2.] Szakonyi Lajos: Városi vízgőzhálózat modellezése és identifikációja, PhD értekezés, Pannon Egyetem, Veszprém, 2009. p.155
- [3.] Dr. Szakonyi Lajos, Sári Zoltán: Hőtechnikai folyamatszimuláció lakótérben, PTE Műszaki és Informatikai Kar, 2014.
- [4.] Dr. Szakonyi Lajos: Hőtechnikai modellezés és identifikáció a lakótérben, In: Honfi Vid Sebestyén, Király Zoltán, Nagy Bálint (szerk.) Informatikai terek. Dunaújváros: DUF Press, 2015. pp. 121-133. (ISBN:9789639915633)
- [5.] ISO 10211:2007: Thermal bridges in building construction -- Heat flows and surface temperatures -- Detailed calculations
- [6.] Szabó Szilárd: Energetikai és környezetvédelmi rendszerek kísérleti és számítástechnikai modellezésének és a vonatkozó szerkezetek és folyamatok optimálásának összekapcsolása, OTKA T042781 zárójelentés, Miskolc-Egyetemváros, 2007
- [7.] Dr. Faust Dezső: Számítógépes modellezés, TÁMOP-4.1.2 A1 és a TÁMOP-4.1.2 A2 könyvei, Szent István Egyetem, 2011
- [8.] Building Information Modeling A Strategic Implementation Guide for Architects, Engineers, Constructors and Real Estate Asset Managers Dana K. Smith and Michael Tardif - Copyright 0 2009 by John Wilev & Sons, Inc.
- [9.] BIM Handbook -A Guide to Building Information Modeling for Owners, Managers, Designers, Engineers, and Contractors - Chuck Eastman, Paul Teicholz, Rafael Sacks and Kathleen Liston Copyright © 2008 John Wiley & Sons, Inc